# Programming in C

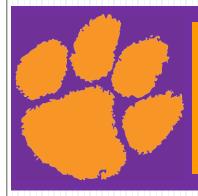

Chapter 15
File Input/Output

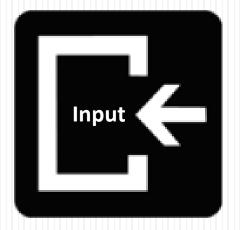

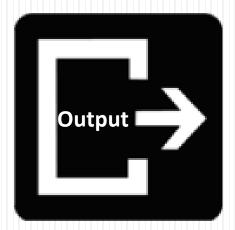

#### Standard File Pointers

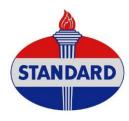

- Assigned to console unless redirected
- Standard input = stdin
  - Used by scan function
  - Can be redirected: cmd < input-file</li>
- Standard output = stdout
  - Used by printf function
  - Can be redirected: cmd > output-file
- Standard error = stderr
  - Can be specified in fputs function instead of stdout
  - Can be redirected: cmd 2> output-file

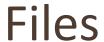

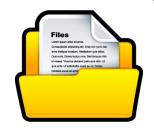

- A collection of related data treated as a unit
- Two types
  - Text
  - Binary
- Stored in secondary storage devices
- Buffer
  - Temporary storage area that holds data while they are being transferred to or from memory.

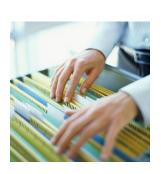

#### Text Files

- Data is mainly stored as human-readable characters
- Each line of data ends with a newline character

$$\bullet \not = \ \ \$$

### User File Steps

#include <stdio.h>

- Declare a file pointer variable
  - Program connection to external user file
- 2. Open the file
  - Creates a structure to store information needed for processing file and buffer area(s)
  - Makes file pointer connection to structure
- 3. Use functions for input and/or output
  - Handles movement of data between program and buffer and between buffer and external device
- 4. Close the file
  - Writes the buffer to file if necessary
  - Frees up memory associated with file

#### 1. File Pointer Declaration

```
FILE * variable-name-list;
```

- Defines variables of type FILE\*, file pointer
- Pointer is undefined unless initialized
  - If not initialized to another value, initialize to NULL
- Examples:

```
FILE * scores_in = NULL; // Input file
FILE * scores_out = NULL; // Output file
```

Following slides will use fp for file pointer

### 2. fopen

FILE \* fopen(char \* filename, char \* mode)

- Parameters
  - filename string that supplies the name of the file as known to the external world
    - Default path is current directory

| • | mode | Meaning                                               |
|---|------|-------------------------------------------------------|
|   | r    | Open file for reading                                 |
|   |      | If file exists, the marker is positioned at beginning |
|   |      | If file does not exist, error returned                |
|   | W    | Open text file for writing                            |
|   |      | If file exists, it is emptied                         |
|   |      | If file does not exist, it is created                 |
|   | a    | Open text file for append                             |
|   |      | If file exists, the marker is positioned at the end   |
|   |      | If file does not exist, it is created                 |

### fopen

```
FILE * fopen(char * filename, char * mode)
```

- Return
  - If successful, file pointer
  - If not successful, NULL
  - Always check return
    - If not successful, print error message and exit or some other corrective action

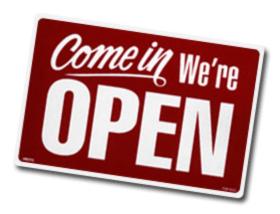

### fopen

FILE \* fopen(char \* filename, char \* mode)

Examples

```
// Define and then open scores.txt for input
FILE * scores in = NULL;
scores in = fopen("scores.txt", "r");
if (scores in == NULL) {
   printf("Unable to open scores.txt\n");
  exit(1);
Ŧ
// Define and open newscores.txt for output
FILE * scores out = fopen ("newscores.txt", "w");
if (scores out == NULL) {
   printf("Unable to open newscores.txt\n");
   exit(1);
}
```

#### 4. fclose

#### int fclose(FILE \*fp)

- Used to close a file when no longer needed
- Prevents associated file from being accessed again
- Guarantees that data stored in the stream buffer is written to the file
- Releases the FILE structure so that it can be used with another file
- Frees system resources, such as buffer space
- Returns zero on success, or EOF on failure

### fclose

Examples:

```
fclose(scores_in);
fclose(scores_out);
```

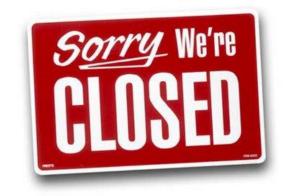

To go back to beginning without fclose then fopen:

```
void rewind(FILE *fp)
```

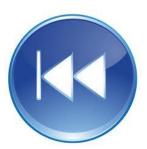

# 3. Input/Output Functions

- Formatted Input
  - fscanf
- Formatted Output
  - fprintf
- String Input
  - fgets
- String Output
  - fputs

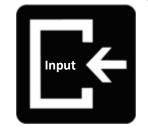

### Formatted Input Functions

- Read and convert a stream of characters and store the converted values in a list of variables found in the address list
- scanf

```
scanf("format string", address list);
```

- Reads text data from standard input
- fscanf

```
fscanf(fp, "format string", address list);
```

Reads input from the specified file

```
fscanf(scores_in, "%d", &score);
```

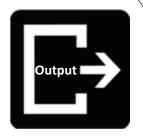

### Formatted Output Functions

- Displays output in human readable form
- printf

```
printf("format string", value list);
```

- Writes to standard output or standard error file
- fprintf

```
fprintf (fp, "format string", value list);
```

Writes to the specified file

```
fprintf(scores out, "%d\n", score);
```

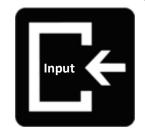

### String Input

- Reminder: Watch size of string
  - Must be large enough to hold largest input string
    - Plus \n perhaps
    - Plus \0 perhaps
  - C generally gives no warning of this issue

```
char input_string[MAX_INPUT_LENGTH+2];
```

- Standard Input
  - getchar: Read one character and return value as int int getchar()
  - gets(): Read line & convert \n to \0, no size checkchar \*gets (char \*strPtr)

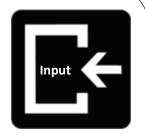

# String Input: fgets

```
char *fgets (char * strPtr, int size, FILE *fp)
```

- Inputs characters from the specified file pointer through \n or until specifed size is reached
- Puts newline (\n) in the string if size not reached!!!
- Appends \0 at the end of the string
- If successful, returns the string & places in argument

```
const int MAX_LINE = 100;
char line_in[MAX_LINE + 2];
int line_len;
FILE * text_in = fopen("data.txt", "r");
// Should also check open return
fgets(line_in, MAX_LINE, text_in);
// Check for \n
line_len = strlen(line_in);
if (line_in[line_len-1] == '\n')
    line_in[line_len-1] = '\0';
```

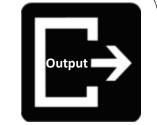

### **String Output**

- Standard Output
  - putchar: Write one character

```
int putchar(int outChar)
```

puts(): Write line & converting \0 to \nint puts (const char \*strPtr)

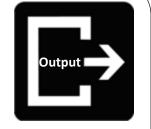

# String Output: fputs

```
int fputs (const char *strPtr, FILE *fp)
```

- Takes a null-terminated string from memory and writes it to the specified file pointer
- Drops \0
- Programmer's responsibility: Make sure the newline is present at the appropriate place(s)

```
char line_out[100] = "Hello!\n";
FILE * msgFile = fopen("hello.txt", "w");
fputs(line_out, msgFile);
```

## End of File Controlled Loops

feof

```
int feof(FILE *fp)
```

- Function to check if end of file has been reached.
- For an end of file controlled loop
  - Read before the loop
  - > Test for end of file: while (!feof(fp))
  - ➤ Inside loop:
    - Process
    - Read at the bottom of the loop

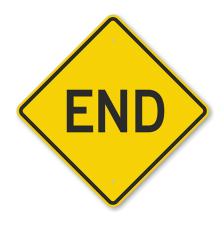

# Programming in C

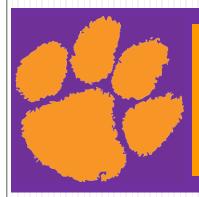

Chapter 15
File Input/Output

THE END